### **КОМИТЕТ ОБРАЗОВАНИЯ АДМИНИСТРАЦИИ МО ПЛАВСКИЙ РАЙОН**

#### **«ДОМ ДЕТСКОГО ТВОРЧЕСТВА»**

# **Муниципальное бюджетное учреждение дополнительного образования муниципального образования Плавский район «Дом детского творчества»**

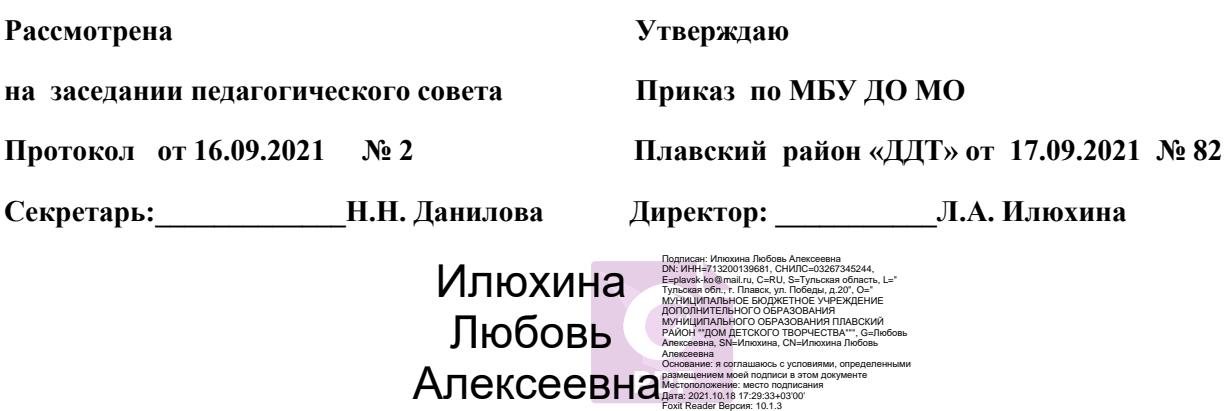

# **РАБОЧАЯ ПРОГРАММА к дополнительной общеобразовательной (общеразвивающей) программе «В МИРЕ ИНФОРМАТИКИ»**

*технической направленности*   **второго года обучения на 2021 - 2022 учебный год** 

**Возраст обучающихся: 11 – 15 лет**

**Педагог дополнительного образования: БЕЛОВА ОЛЬГА МИХАЙЛОВНА** 

### **I. ПОЯСНИТЕЛЬНАЯ ЗАПИСКА**

### **I.1. Основные характеристики программы:**

**I.1.1. Дополнительная общеобразовательная (общеразвивающая) программа «В мире информатики»** (далее - программа) реализуется в соответствии **с технической направленностью** образования, так как ориентирована на формирование научного мировоззрения, развитие технических (в сфере информационных систем и технологий), исследовательских, прикладных, конструкторских и творческих способностей обучающихся, организацию научно-исследовательской деятельности, профессионального самоопределения обучающихся.

 **I.1.2. Актуальность программы** обусловлена тем, чтонаше время предъявляет к людям новые требования. Объем информации, которую каждому из нас приходится перерабатывать, растет изо дня в день. Средства информационных и коммуникационных технологий (ИКТ), которыми мы пользуемся (от справочников, телефонов, стиральных машин до компьютеров), становятся все более сложными и требуют от нас больших знаний и умений для работы с ними. Поэтому свою *актуальность* сегодня приобретает информационная культура. Информационная культура – это система общих знаний, представлений, взглядов, установок, стереотипов поведения, позволяющих человеку правильно cтроить свое поведение в информационной области: искать информацию в нужном месте, воспринимать, собирать, представлять и передавать ее нужным образом. Для школьников приобретение информационной культуры является действительно очень актуальным, поскольку они по роду своей деятельности постоянно вынуждены усваивать, хранить, обрабатывать и передавать значительный объем информации.

### **I.1.3. Педагогическая целесообразность программы**

Год создания программы - **2021**. Программа ежегодно корректируется и утверждается приказом по учреждению.

Программа способствует формированию информационной культуры обучающихся, развитию познавательной активности, творческих способностей детей, математического и логического мышления.

**На втором году обучения** обучающиеся знакомятся с коммуникационными технологиями, элементами логики и понятиями: «алгоритм» и «исполнитель», - а также с основами программирования. Ожидаемыми результатами следует считать: умение использовать различные поисковые машины сети Интернет, приводить примеры единичных и общих понятий, выполнять действия в блок-схеме, записывать разветвляющиеся алгоритмы, записывать циклические алгоритмы, применять графические исполнители в среде программирования QBasic.

Рекомендуемый перечень работ (знаний, умений и навыков) может изменяться и дополняться в зависимости от творческих способностей и интересов детей. Темы учебного курса могут быть сокращены или расширены. Возможна корректировка программы.

# **I.1.4. Цель программы**

формирование информационной культуры учащихся, под которой понимается умение целенаправленно работать с информацией посредством изучения современных офисных продуктов и коммуникативных технологий; развитие алгоритмического мышления обучающихся.

# **I.1.5. Задачи программы**

- знакомство с языком программирования QBasic
- формировать умения ориентироваться в информационных потоках; развивать навыки анализа и самоанализа
- учить пользоваться внешними устройствами хранения информации; работать с различными текстовыми редакторами; знакомить с понятиями алгоритма и исполнителями алгоритма
- учить реализовывать основные способы организации действий в языке программирования
- учить записывать программы на изучаемом языке программирования
- познакомить с принципами работы в сети Интернет
- воспитывать нетерпимость к нечеткости, двусмысленности записи алгоритмов
- развивать познавательную активность, творческие способности учащихся, культуру поведения в компьютерном классе; развивать логическое мышление
- прививать навыки контроля и самоконтроля, объективной самооценки.

# **I.1.6. Форма занятий:** аудиторная.

Аудиторная форма представляет собой проведение занятий в закреплённом за объединением помещении. В процессе освоения программы возможны занятия по группам и подгруппам.

# **I.2. Объём программы**

**I.2.1. Объём программы** - **144 часа**. Количество часов во втором году обучения **– 72.** Запланированное количество учебных часов необходимо для достижения цели и ожидаемых результатов при освоении программы.

**I.2.2.** Срок реализации программы лля освоения программы необходимы 2 года обучения, что составляет 74 недели, 18 месяцев. Для освоения программы второго года обучения необходимы 37 недель, 9 учебных месяцев. Запланированный срок реален для достижения цели и ожидаемых результатов первого года обучения.

1.2.3. Режим занятий: 1 раз в неделю по 2 часа. Данное количество и периодичность занятий по годам обучения необходимы для реализации системной образовательной деятельности. Длительность академического часа составляет 45 минут. Перерыв в занятии между часами - 10 минут.

# І.3. Планируемые результаты

# 1.3.1. Планируемые результаты второго года обучения

К кониу второго года обучения обучающиеся будут знать:

- о процессе передачи информации
- √ понятие сети
- ◆ классификацию сетей
- √ типологию локальных сетей
- √ структуру и возможности глобальной компьютерной сети
- √ правила переписки по электронной почте
- формы мышления
- √ логические приемы формирования понятий
- понятие алгоритма и понятие исполнителя алгоритма
- способ записи алгоритма в виде блок-схемы
- основные алгоритмические конструкции: следование, ветвление, ШИКЛ
	- √ графические исполнители в среде программирования QBasic.

# Обучающиеся будут уметь:

- √ для конкретного процесса передачи информации определять его элементы
- √ создать почтовый ящик
- √ создать и отправить сообщение
- √ делать простые и составные запросы
- √ использовать различные поисковые машины
- √ приводить примеры единичных и общих понятий
- √ приводить примеры отношений между понятиями
- √ представлять отношения между понятиями
- √ производить классификацию понятий
- √ определять необходимость и достаточность условий
- √ приводить примеры алгоритмов
- представлять алгоритмы в словесной и графической форме
- выполнять действия в блок-схеме
- записывать разветвляющиеся алгоритмы
- записывать циклические алгоритм
- применять графические исполнители в среде программирования QBasic.

### *Обучающиеся приобретут навыки:*

- эффективной организации индивидуального информационного пространства; автоматизации коммуникационной деятельности
- эффективного применения информационных образовательных ресурсов в учебной деятельности.

# **I.3.2. Способы и формы проверки результатов**

Результативность программы будет проверяться через педагогическое наблюдение, активность обучающихся на занятиях, отношение их к работе, участие в играх, конкурсах, викторинах, проверочные работы, промежуточную аттестацию обучающихся, итоговую оценку качества освоения программы, контрольные работы, творческие работы и другие формы.

# **II. УСЛОВИЯ РЕАЛИЗАЦИИ ПРОГРАММЫ**

### **II.1. Методическое обеспечение программы**

Программа реализуется с учётом учебно-воспитательных условий и возрастных особенностей обучающихся. Реализация программы предусматривает

- создание внутри коллектива группы помощниковконсультантов из числа наиболее умелых и опытных учащихся
- привлечение к работе классных руководителей, учителейпредметников, родителей, работников библиотеки, школьного музея, а также заместителя директора по воспитательной работе
- разработку открытых занятий, оформление конспектов открытых занятий, составление сценария творческого отчета
- подготовку дидактического материала: демонстрационного (презентации), раздаточного (тесты, карточки, кроссворды, инструкционные карты)
- подборку и изучение методического материала.

Формы проведения занятий:

- занятие-лекция
- занятие-игра
- занятие-викторина

Использование в работе следующих форм и методов обучения:

### Методы:

- **\*** метод развивающего обучения
- **\*** метод проблемного обучения
- **\*** репродуктивный
- **\*** метод контроля и самоконтроля
- **\*** стимулирования и мотивации
- **\*** создание ситуации успеха
- **\*** поощрения и наказания

# Формы:

- **\*** выставки
- **\*** праздники
- **\*** викторины
- **\*** конкурсы
- **\*** познавательные, развивающие игры.

# **II.2.** Учебный методический комплекс

Успешной организации и проведению занятий способствуют: оборудованный кабинет, где имеется необходимая мебель, электрические розетки, компьютеры, интерактивная доска, проектор, принтер, сканер, верхнее освещение;

 $\checkmark$ плакаты:

техника безопасности и правила поведения в компьютерном  $\ast$ классе

- устройство компьютера  $\ast$
- единицы измерения информации  $\ast$
- $\ast$ передача информации

дидактический материал (виды информации, системы  $\checkmark$ счисления, файловая система, информационные технологии, коммуникационные технологии, алгоритмы, программирование, элементы логики).

III. ФОРМЫ ПРОВЕДЕНИЯ аттестации обучающихся (промежуточная аттестация, итоговая оценка качества освоения программы):

тестирование и другие формы.

# ПРИМЕРНОЕ СОДЕРЖАНИЕ ТЕСТА для промежуточной аттестации обучающихся

### 1. Выберите в данном списке устройства ввода компьютера:

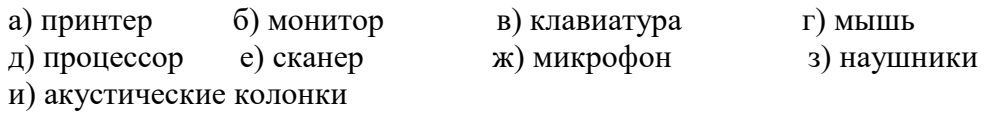

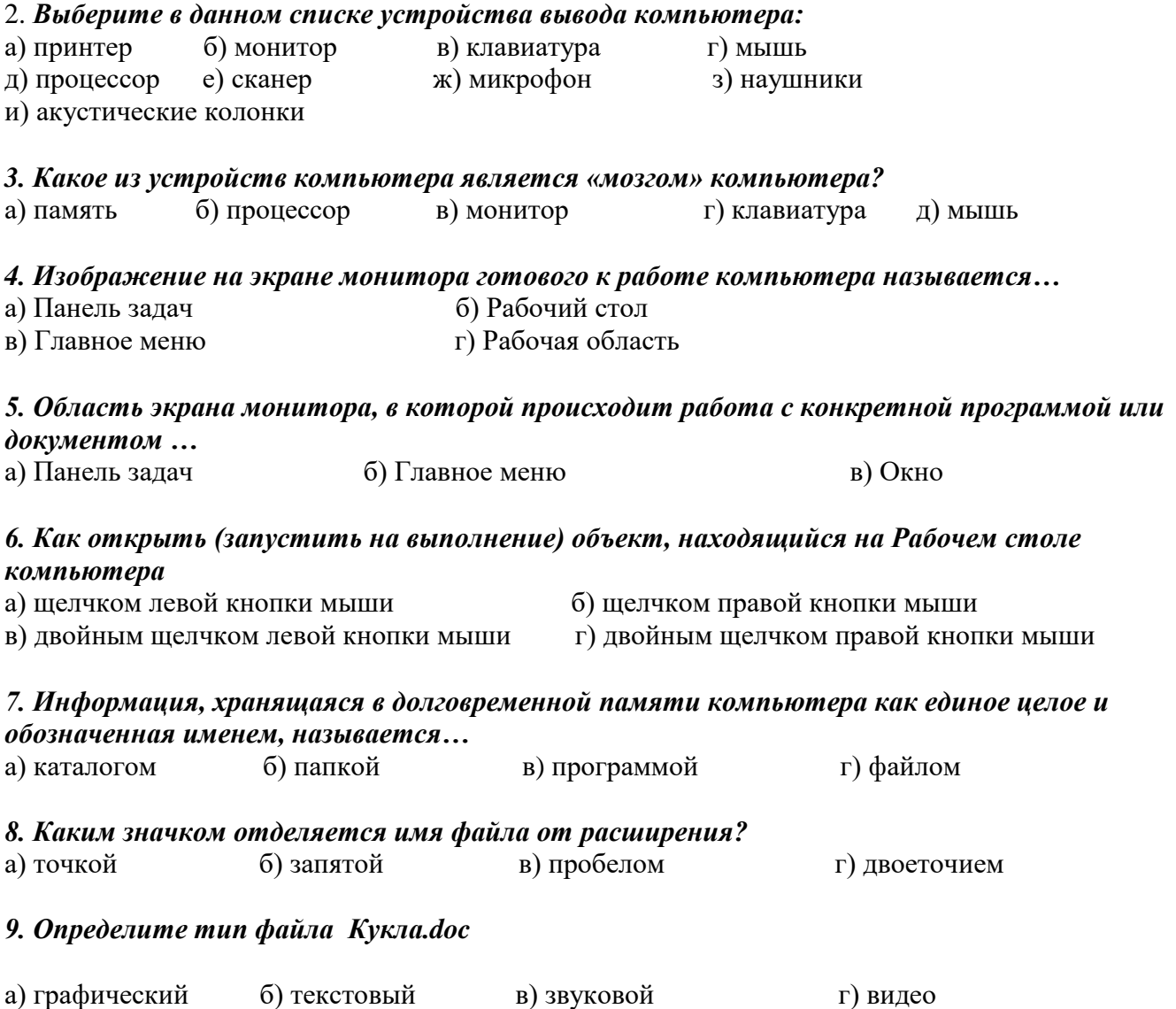

#### *10. <sup>В</sup> каком устройстве НЕ происходит хранение информации*

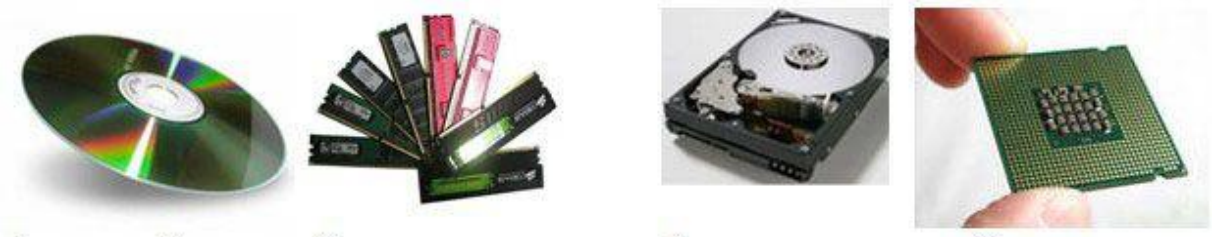

А. лазерный диск

Б. оперативная память В. винчестер

Г. процессор

*11. Исполняемые файлы имеют расширения*

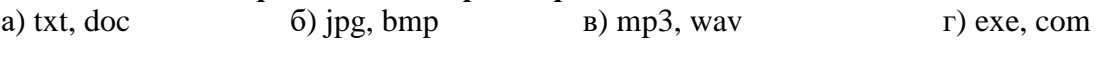

*12. Клавиатура. Как перейти на латинский алфавит с русского или наоборот?* a) Alt+Shift 6) Ctrl+Alt в) Ctrl + Delete г) Shift + Enter

13. Клавиатура. Стереть символ справа от курсора можно клашей…

a) Shift 6) Delete в) Back space г) Enter

14. Установите соответствие между видами информации и примерами.

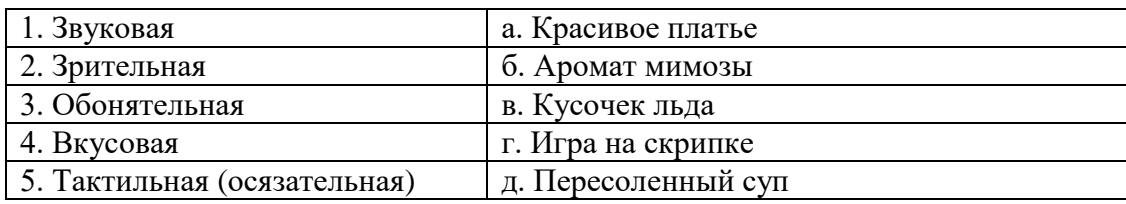

#### *15. Клавиатура. Клавиши F1 – F 12 относятся к…*

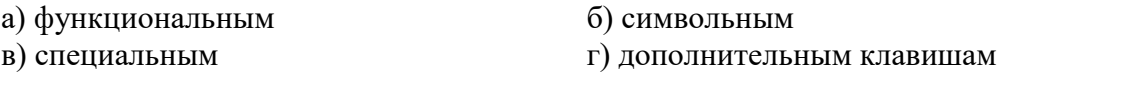

#### *16. Выберите из списка элементы окна приложения Блокнот*

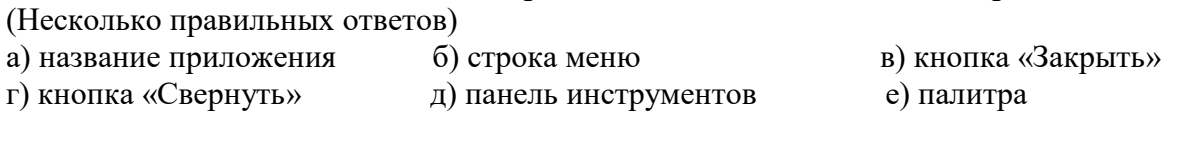

- ж) панель Стандартная з) панель Форматирование и) рабочая область к) полосы прокрутки л) линейка
- *17. С помощью какого действия можно получить из левого рисунка правый?*

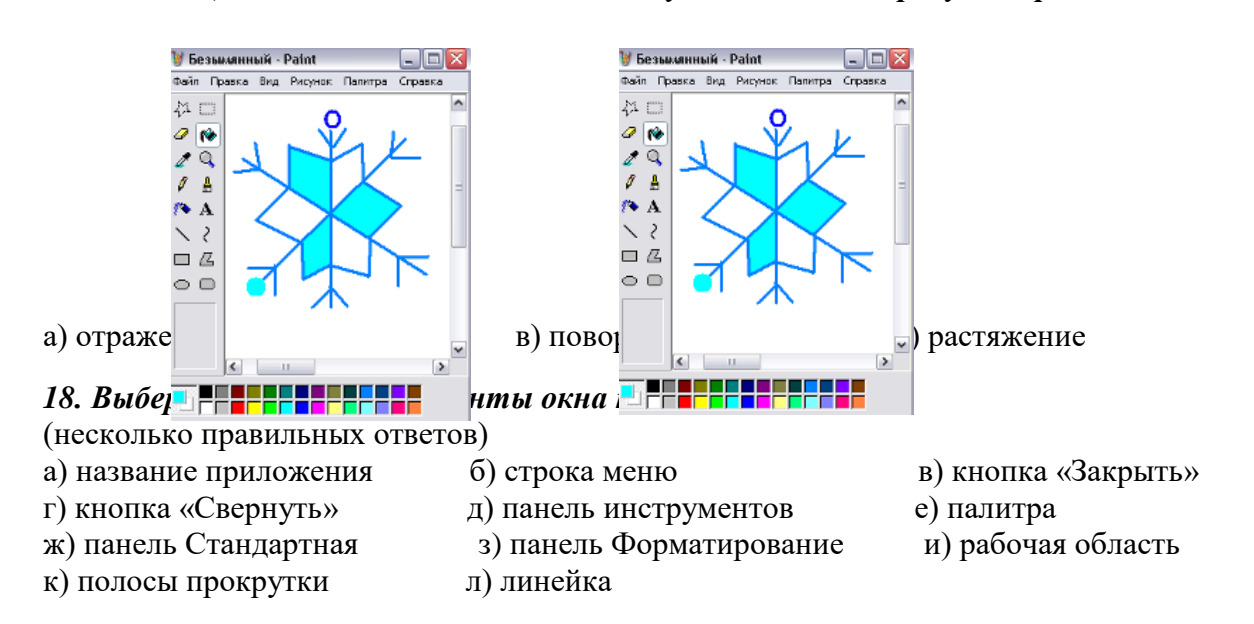

#### *19. Задание на компьютере. Запустите программу Блокнот:*

- наберите слово по образцу;
- выполните алгоритм нажатия клавиш и сходной позиции курсора, получите новые слова.
- сохраните документ под именем «Слова» на рабочем столе.

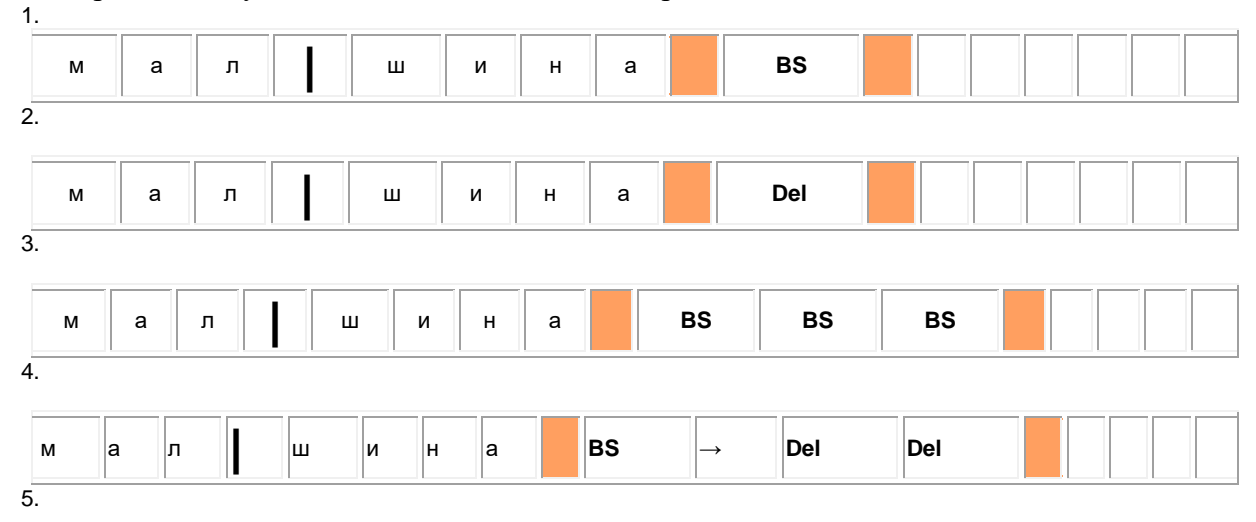

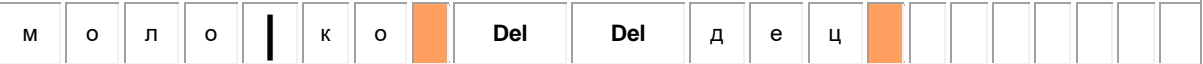

#### 20. Задание на компьютере. Вычисли с помощью Калькулятора.

- откройте программу калькулятор:
- сделайте вычисления, результат запишите на листке.
- a)  $49 * 23 + 3920 : 28$
- $(3539 + 5016 12 * 203) : 211$
- $B(86 * 217 + 275116) : 859 + 279569$

#### Примерное содержание теста

для проведения итоговой оценки качества освоения программы

#### 1. Закончите предложение: «Алгоритмом называется...»

- А) Нумерованный список
- Б) Маркированный список
- В) Система команд исполнителя
- Г) Конечная последовательность шагов в решении задачи, приводящая от исходных данных к требуемому результату, система команд исполнителя

# 2. Закончите предложение: «Графическое представление алгоритма для исполнителя называется...»

- А )Рисунком
- Б) Планом
- В) Геометрической фигурой
- Г) Блок-схемой

#### 3. Что можно считать алгоритмом?

- А ) Правила техники безопасности
- Б) Список класса
- В) Кулинарный рецепт
- Г) Перечень обязанностей дежурного по классу
- Д) Инструкцию по пользованию телефоном

#### Закончите предложение: «Алгоритм, в котором некоторая группа команд 4. выполняется многократно, пока соблюдается некоторое заранее установленное условие, называется...»

- А) Линейным
- Б) Ветвлением
- В) Циклическим

Закончите предложение: «Алгоритм, в котором команды выполняются в порядке их  $\overline{5}$ записи, то есть последовательно друг за другом, называется...»

А) Линейным

Б) Ветвлением

В) Циклическим

#### 6. Отметьте истинные высказывания:

А) Человек исполняет алгоритмы

Б) Компьютер сам выполняет алгоритмы

В) Исполнитель чётко и безошибочно выполняет алгоритмы, составленные из команд, входящих вего СКИ

Г) Человек управляет работой других исполнителей по выполнению алгоритмов

Д) Компьютер управляет работой связанных с ним технических устройств по выполнению алгоритмов

Е) Исполнитель управляет работой связанных с ним технических устройств по выполнению алгоритмов

Ж) Человек разрабатывает алгоритмы

3) Компьютер разрабатывает алгоритмы

И) Исполнитель разрабатывает алгоритмы

#### 7. Чем характеризуются каналы передачи информации?

А) отправителем информации

- Б) получателем информации
- В) пропускной способностью
- Г) возможностями операционной системы

#### $8$  1 M<sub>6um/c</sub>=

А) нет верного ответа

- Б) 1024Кбит/с
- В) 1024бит/с

#### 9. Папка СЕТЬ в операционной системе Windows содержит:

А) папки дисков с открытым доступом всех компьютеров, подключенных к локальной сети

Б) папки дисков локального компьютера

В) папки всех дисков всех компьютеров, подключенных к локальной сети

Г) папки компьютеров, подключенных к локальной сети

#### 10. Поставь в соответствие вид сети и её определение:

А) глобальная компьютерная сеть

Б) эта сеть объединяет компьютеры в пределах одного города, страны, континента

В) эта сеть создается организациями, заинтересованными в защите информации, может объединять тысячи компьютеров

интернет

корпоративная

региональная

#### 11. Для компьютерной сети Интернет справедливо: (отметьте правильные утверждения)

A) некоторые числа IP -адреса можно заменять на слова (например, www.mail.ru)

Б) для хранения каждого из чисел IP -адреса выделяют по 8 байтов

В) каждый компьютер, подключенный к сети, должен иметь собственный адрес- IP адрес  $\Gamma$ ) каждое из чисел IP-адреса может быть от 0 до 255

Д) специальные технологии позволяют целой группе компьютеров использовать один общий IP0 адрес для выхода в Интернет

#### 12. Отметь IP-адреса

A) mon.pro.ru Б) mail.slon@.ru B) 230.255.001.89 4Thttp://www.sonbic.ru Д) Http://home.adobe.com/tour.html E) 105.65.178.5 Ж) 56.250.789.01

#### 13. Отметь URL-адреса

A) http://www.sonbic.ru Б) 230.255.001.89 B) mon.pro.ru Γ) Http://home.adobe.com/tour.html Д) 56.250.789.01 E) 105.65.178.5 Ж) mail.slon@.ru

#### 14. Отметь доменные адреса

A) mon.pro.ru Б) 230.255.001.89 B) 56.250.789.01  $\Gamma$ ) http://www.sonbic.ru  $\pi$ ) mail.slon@.ru E) 105.65.178.5 Ж) Http://home.adobe.com/tour.html

#### 15. Как называется такая схема подключения компьютеров в сети? (выберите вариант)

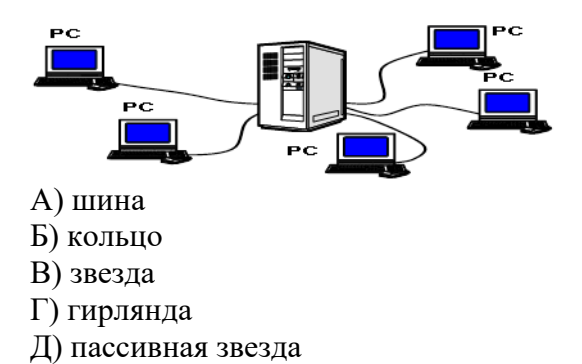

### 16. Какое множество соответствует данной диаграмме Венна:

Ответы:

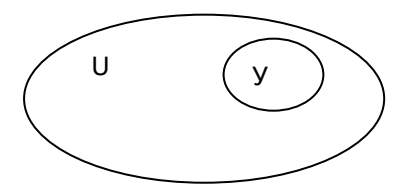

A)  $X \cup (Y \cap Z)$  $E(X \cup Y) \cap (X \cup Z)$ B)  $(X \cap Z) \cup \overline{Y}$  $\Gamma$   $X \cap \overline{Y}$ 17. Пусть даны следующие множества:  $U=\{1,2,3,4,5\}; X=\{1,5\}; Y=\{1,2,4\}; Z=\{2,5\}$ Найти множество:  $X \cup (Y \cap Z)$ A)  $\{1,2,4,5\}$  B)  $\{1,2,5\}$  B)  $\{1,4,5\}$  T)  $\{1,2,4\}$ 18. Пусть  $A = \langle \text{down} \text{ sem}$  етер»  $B = \kappa u \partial e m \partial \sigma x \partial b$ »

Представить логической формулой следующее высказывание: «неверно, что ветер дует тогда и только тогда, когда нет дождя»

A)  $\overline{A} \Leftrightarrow B$   $\overline{B}$ )  $\neg(A \Leftrightarrow \overline{B})$   $\overline{B}$ )  $\neg(B \Rightarrow \overline{A})$   $\Gamma$ )  $\neg(A \Rightarrow \overline{B})$ 

19. Объясните назначение следующей программы: INPUT " $X =$ "; X INPUT " $Y =$ ": Y  $IFX>YTHENZ = 0 ELSEZ = Y - X$  $M = X + Z$ PRINT " $M =$ ": M фрагмент программы: INPUT " $M =$ ": M IF M < 10 THEN M = 10 ELSE M =  $2 * M$  $N = M + 5$ PRINTM, N Покажите, что будет выведено на экран, если по запросу введено: а) число 5; б) число 12; в) число10

#### 20. Дан фрагмент программы:

INPUT " $A =$ "; A INPUT " $B =$ "; B  $A = (A + B)/2$  $B = (A + B)/2$ PRINT "A ="; A, "B ="; B IF A < B THEN A =  $2 * A ELE B = 2 * B$ PRINT : PRINTA . B Покажите на бумаге, что будет выведено на экран, если по запросу введены в А и В соответственно: а) числа 10 и 6: б) числа 4 и 12;

#### Порядок проведения промежуточной аттестации обучающихся

Промежуточная аттестация обучающихся проводится в январе второго года обучения.

# **Порядок проведения итоговой оценки качества освоения программы**

Итоговая оценка качества освоения программы проводится в мае, по окончании второго года обучения.

 К итоговой оценке качества освоения программы допускаются все обучающиеся, окончившие обучение по дополнительной общеобразовательной (общеразвивающей) программе и успешно прошедшие промежуточную аттестацию на всех этапах обучения.

Не менее чем за неделю до проведения промежуточной аттестации обучающихся, итоговой оценки качества освоения программы директор МБУ ДО МО Плавский район «ДДТ» издаёт приказ о её проведении и указывает сроки проведения.

# **V. КАЛЕНДАРНЫЙ УЧЕБНЫЙ ГРАФИК**

*второго года обучения*

**Место проведения занятия:** МБОУ МО Плавский район «Волхонщинская СОШ» (кабинет информатики)

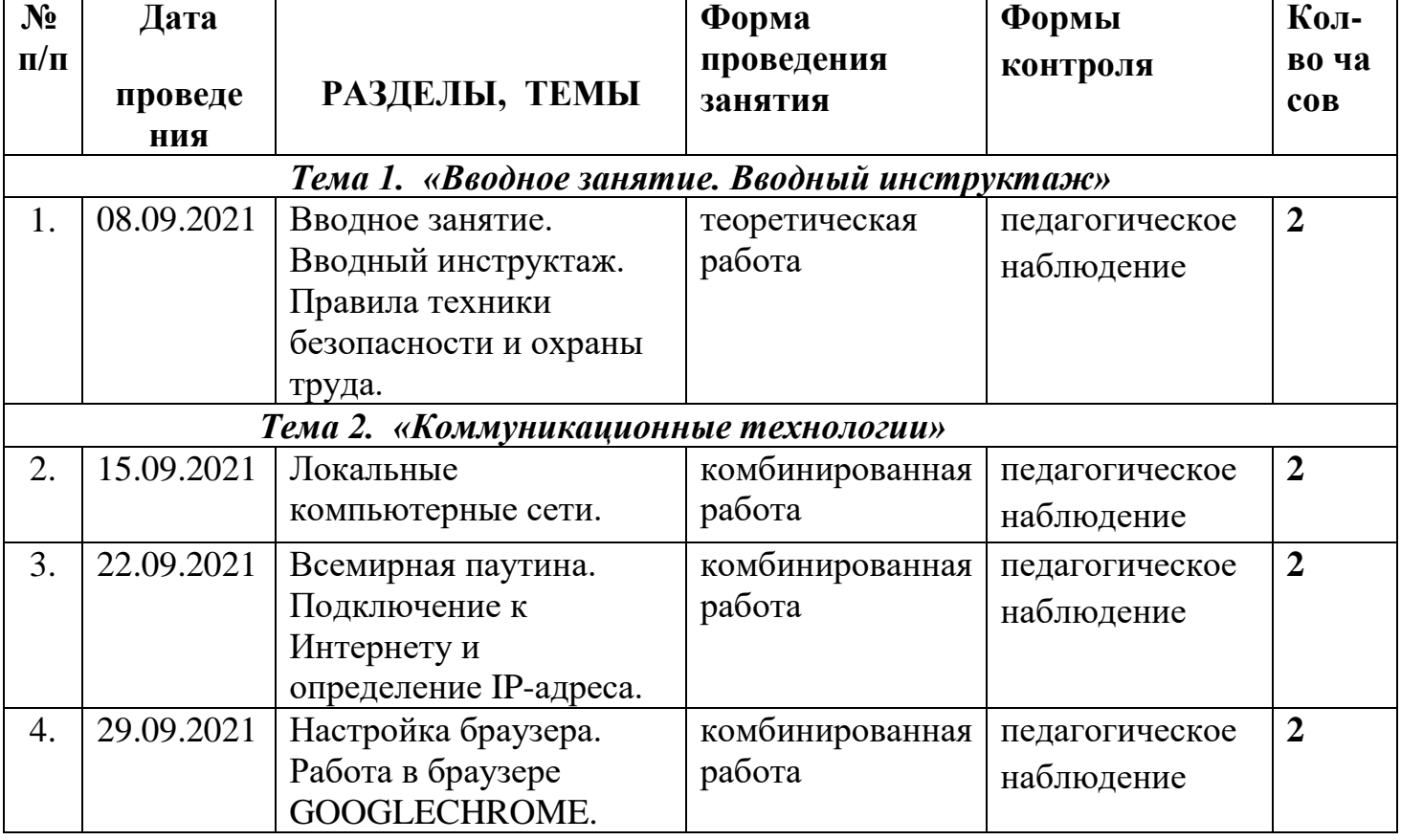

**Время проведения занятия:** среда 16.00 – 17.40

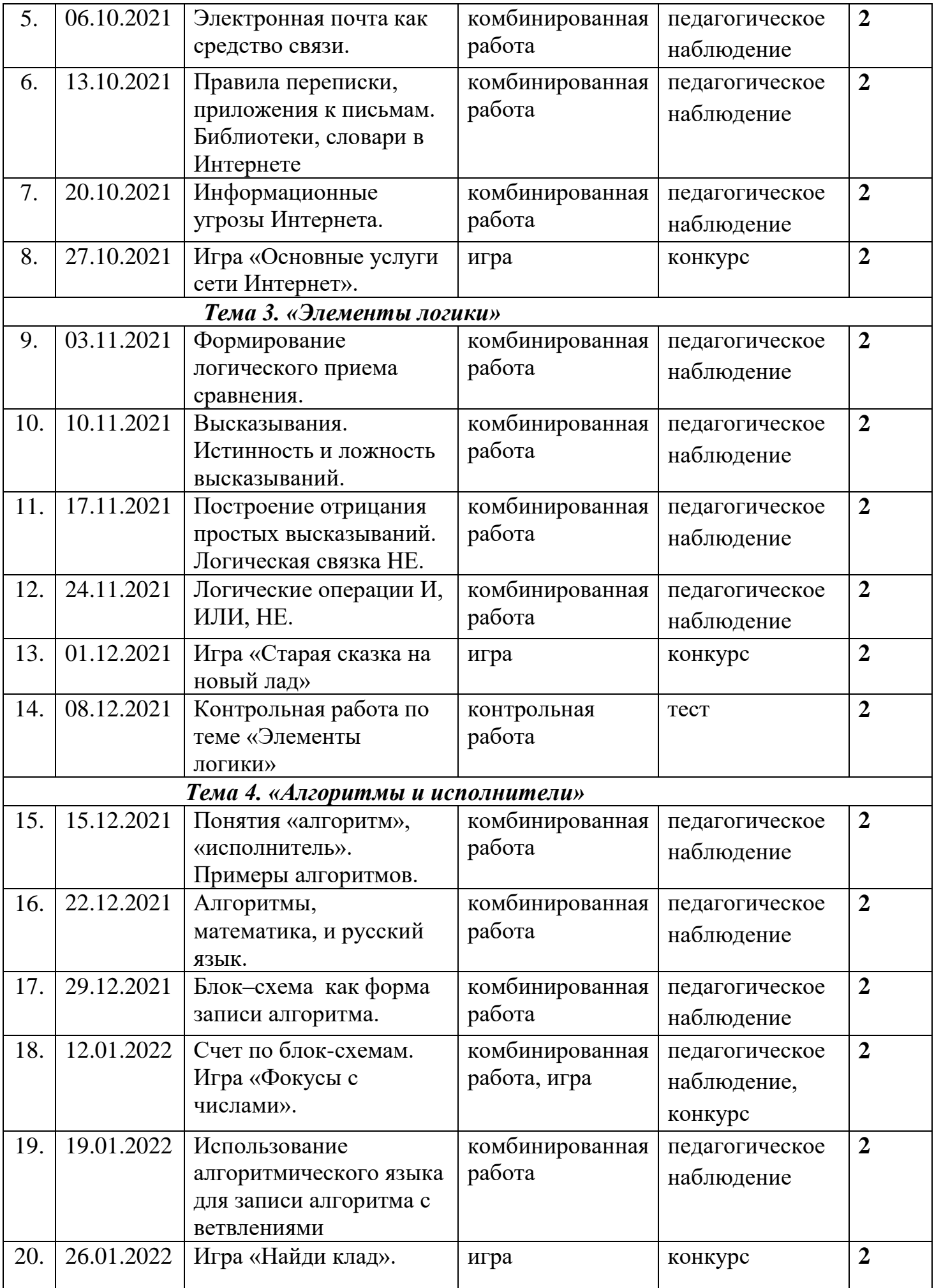

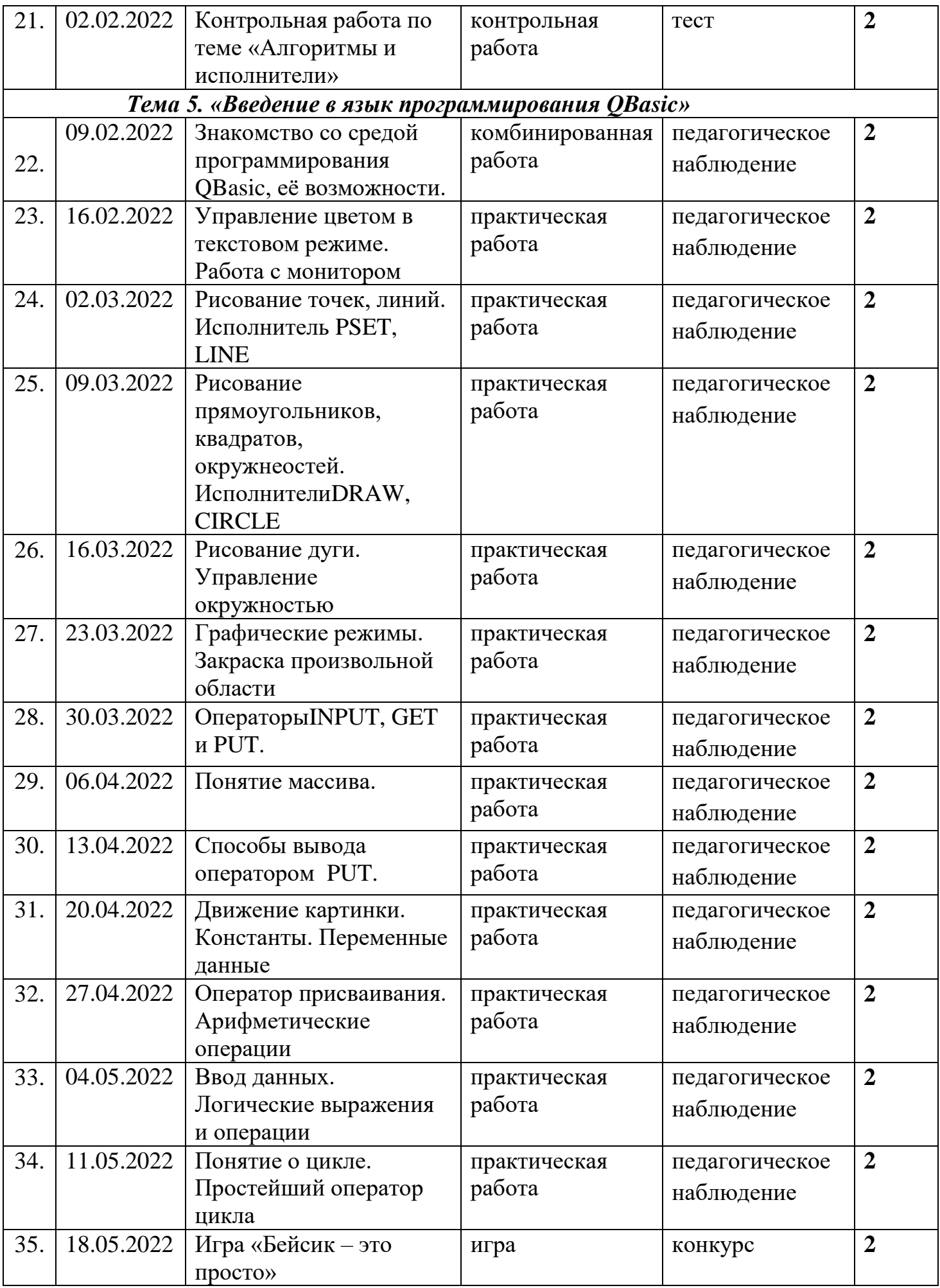

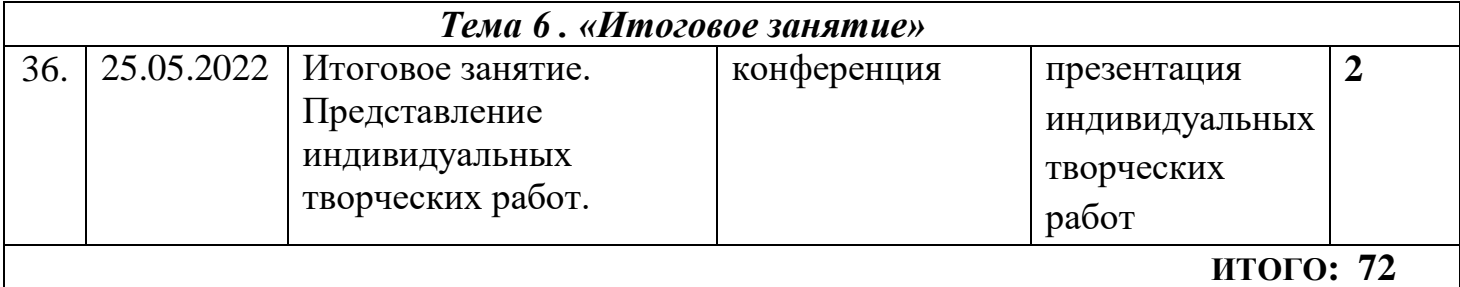